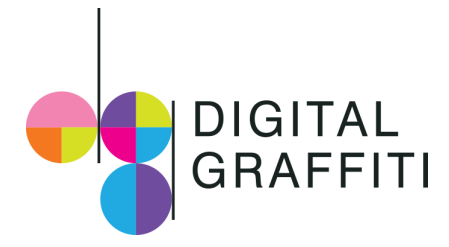

## Frequently Asked Questions

- o What is the best way to watch the art?
	- Projector
	- " "Cast" or "Screen Mirror" to your Chromecast or Apple TV with either a phone or laptop
	- Connect your laptop directly to your TV with HDMI or VGA
- o What is the best medium for projection?
	- White or light-colored walls are best. Hanging a sheet is a fun, old-school option. Garage doors can also make a good "screen" and if you're feeling creative, find a way to project onto the ceiling! If you are not viewing with a projector, we suggest using your TV, laptop or phone to view the digital art.
- $\circ$  What is the best time to project & view your art?
	- If projecting outside, we suggest looking at your local sunset time for that day. We find it is easiest to get set-up while there is still daylight and then project once it is dark out.
	- If viewing inside, anytime will work as long as you are able to create a dark space (turn off lights, close blinds and curtains) for optimal viewing.
- o What is the best way to incorporate the audio that goes along with the art?
	- The art for #DGathome is accompanied by music so, it's important to have a way to hear it! The vessel connected to your projector (typically a laptop or phone) likely has speakers built in. For additional sound, you can connect your phone or laptop to a Bluetooth speaker or other speaker accessories.
- o Other tips to note…
	- It is important to have a strong internet connection for the sake of view the production.
	- Allow your video time to load fully prior to showing the production so you do not run into any "buffering" issues.

Social Handles & Information:

- $\circ$  Be sure to tag @dgalysbeach and @alysbeachfl so we can repost your images
- o Don't forget your hashtags! #DGfromhome and #dgalysbeach